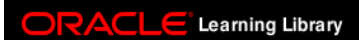

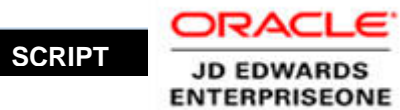

E

## **Tutorial Name:** Understanding the Pick Pack and Ship Process

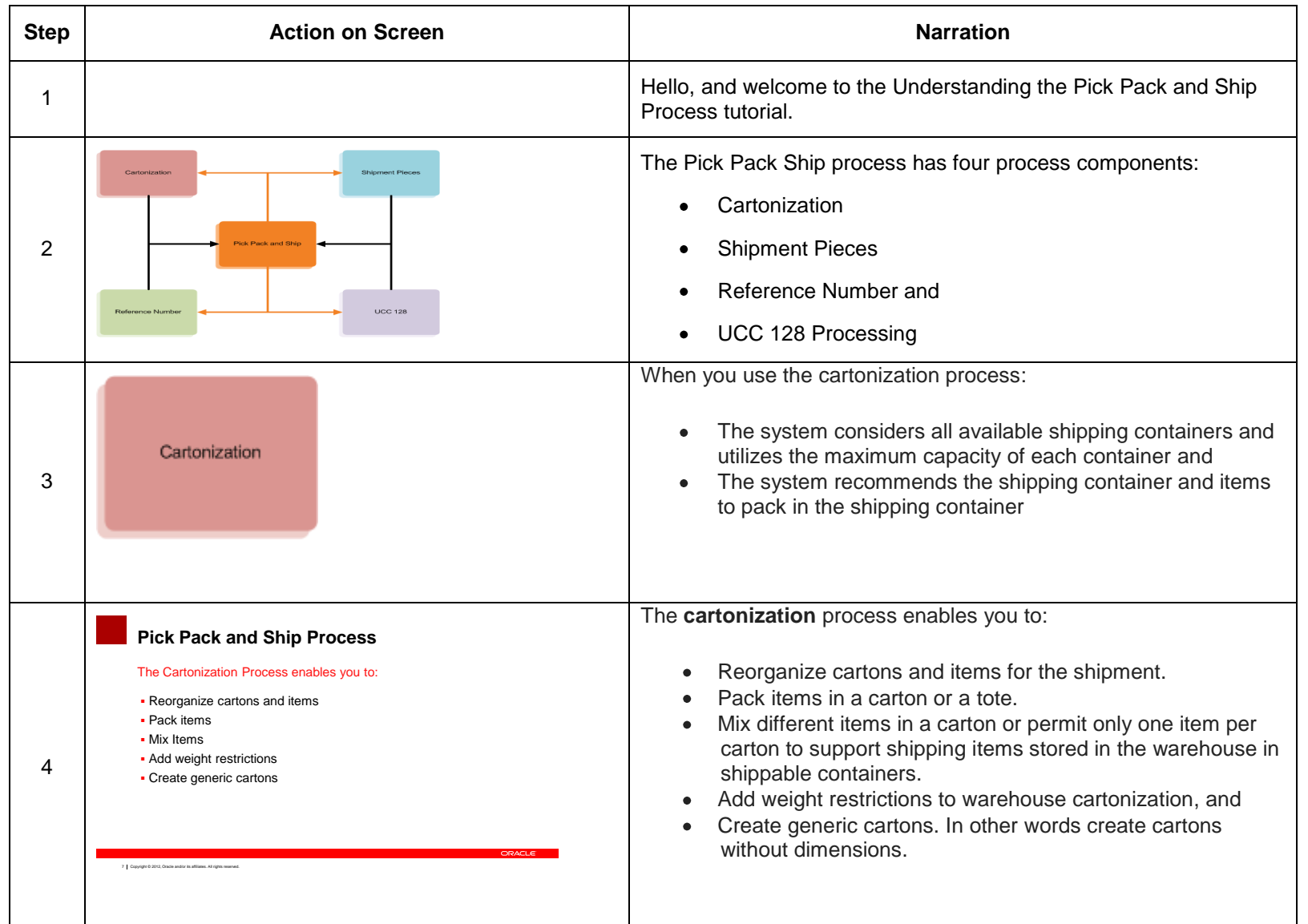

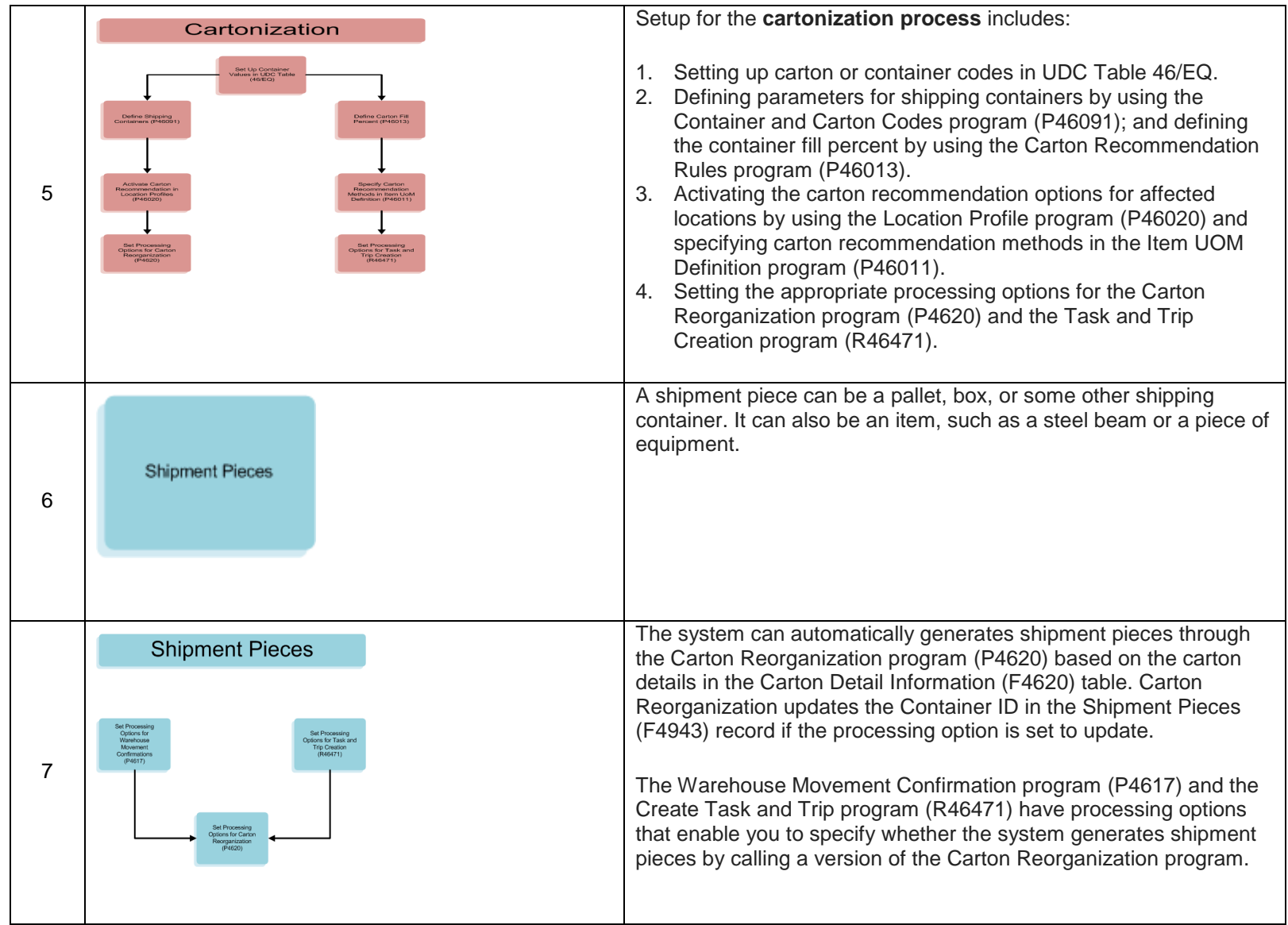

**ORACLE** Learning Library

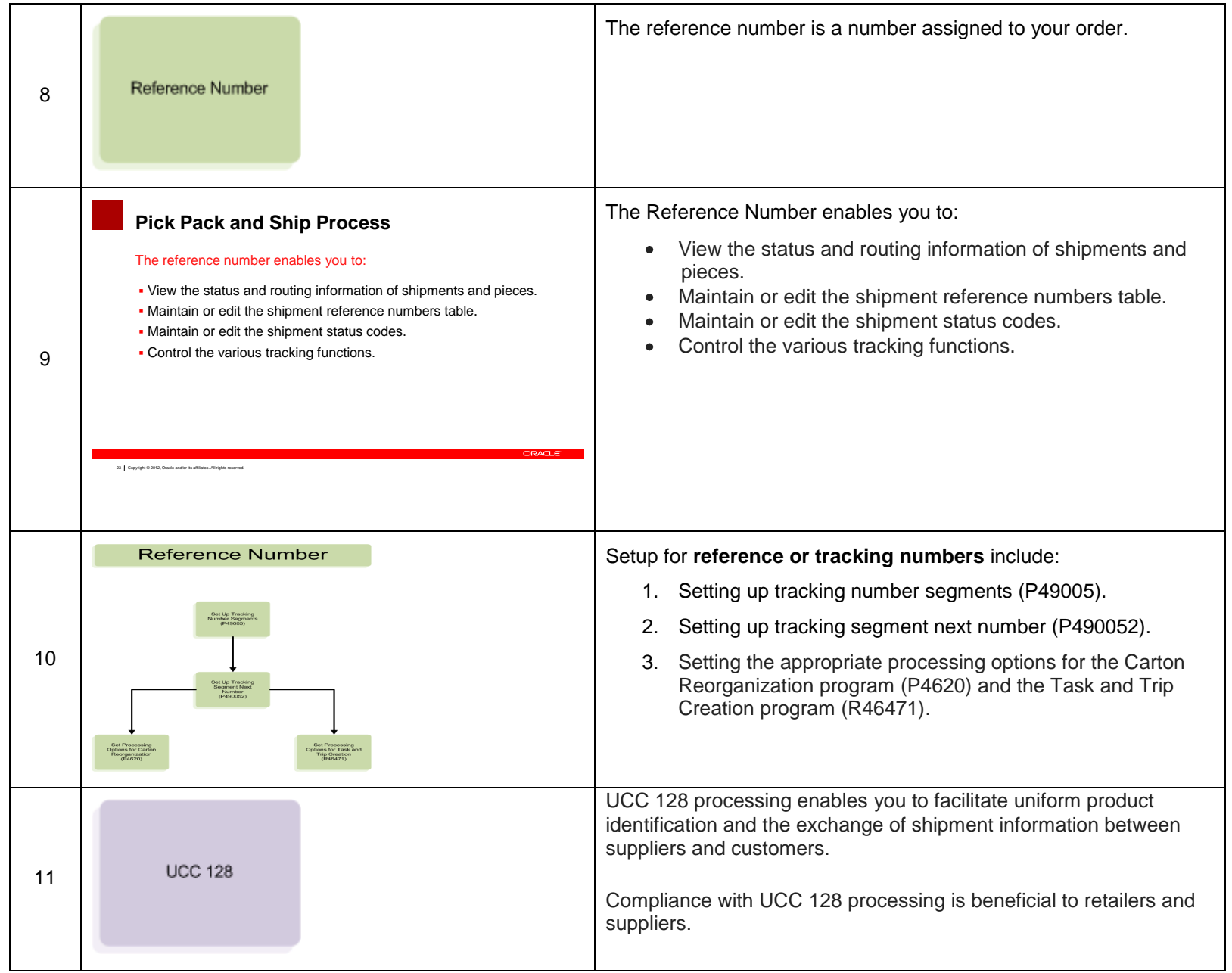

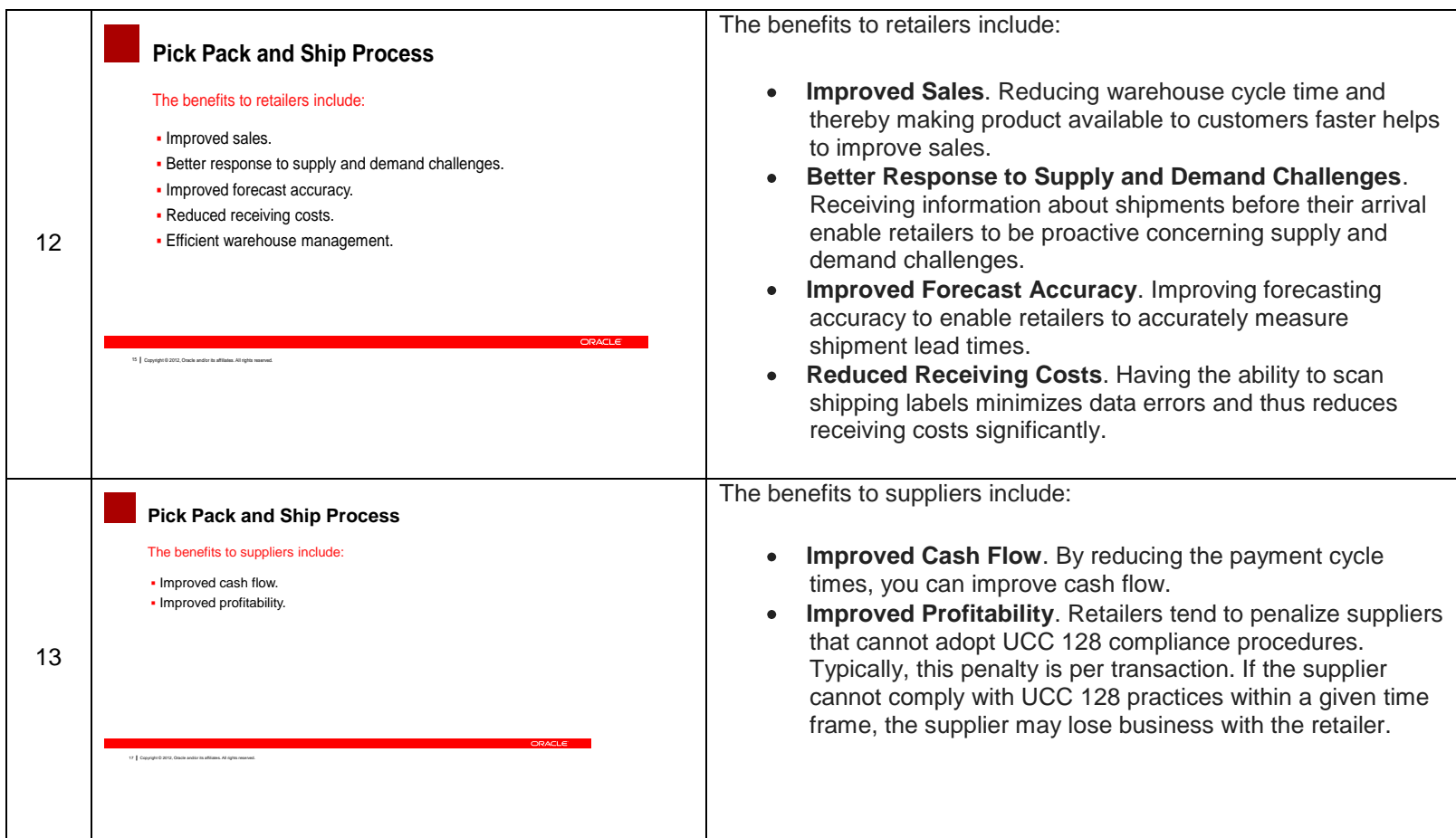

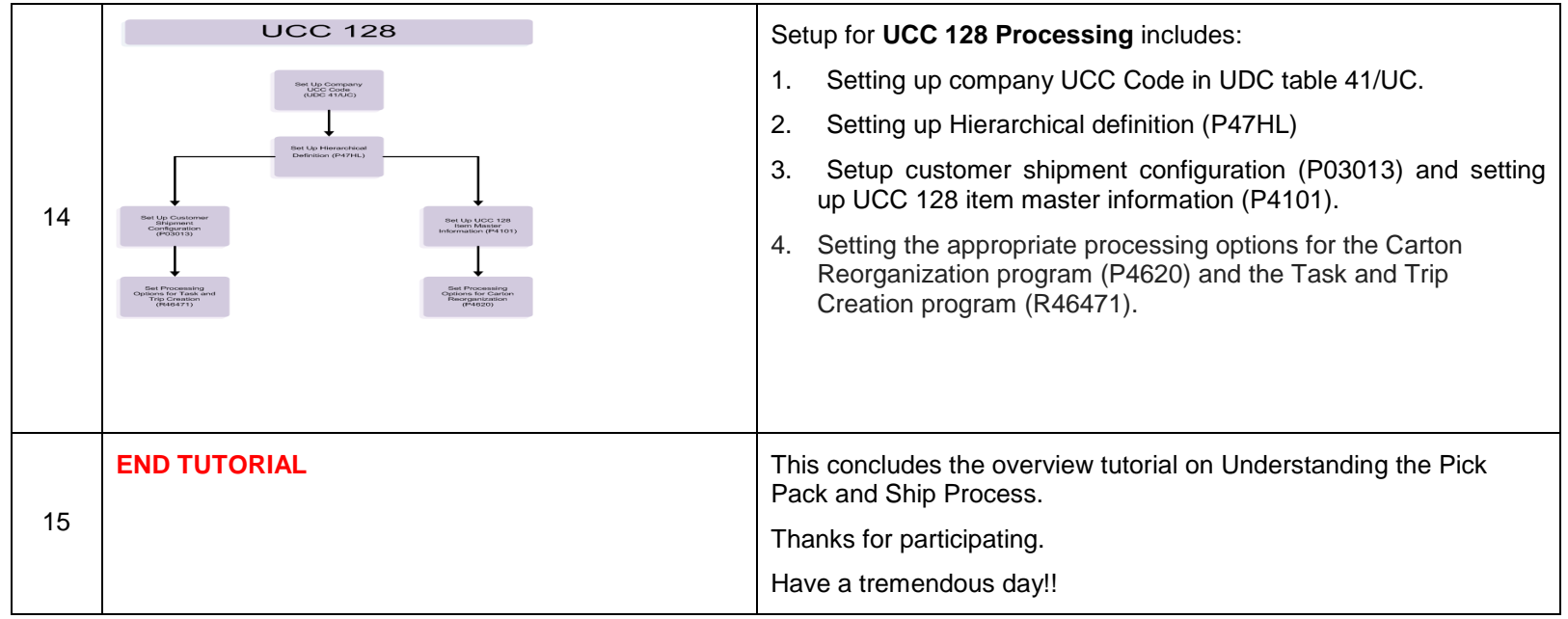